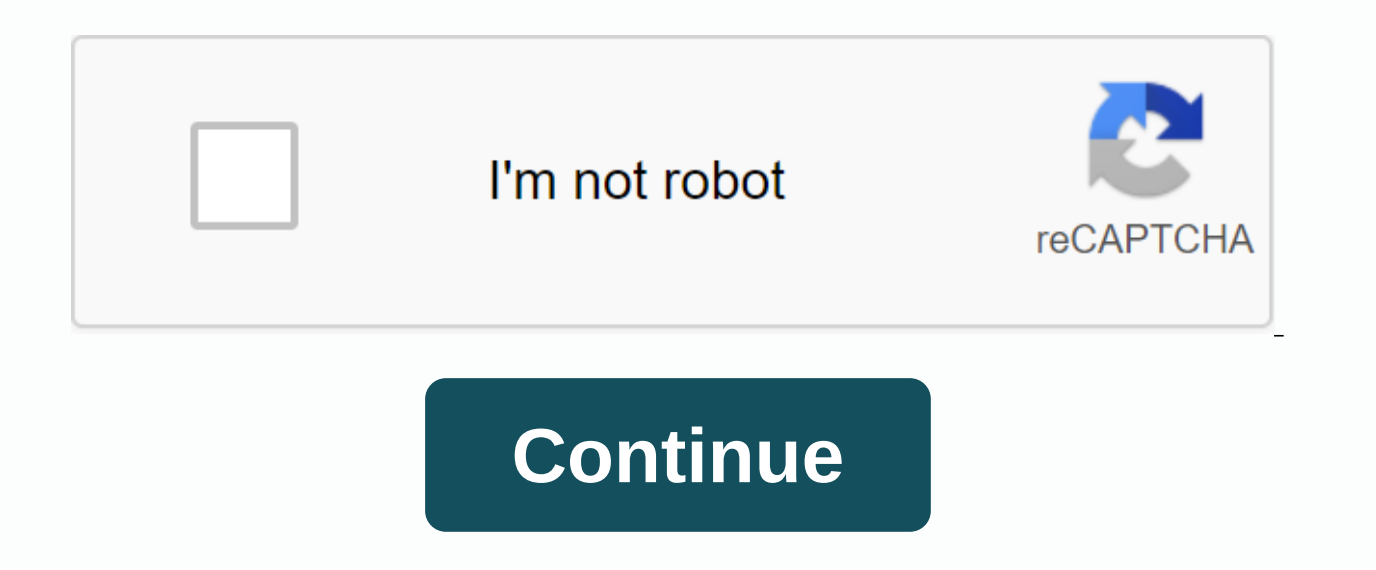

## **Edit pdf on iphone ibooks**

On your iPhone, iPad, or iPod touch, you can use Apple Books to save, sign, mark, and share PDFs. You can also save a webpage or email as a PDF, import a PDF file from other apps, or use your Mac to add a PDF file to your keep only text and images in a PDF and remove special elements, tap the appearance button at the top of the screen, then tap Show Reader View. Tap the Share button. Tap the More Action button, then tap Print, use two finge appears. Tap the Share button in the upper-right corner, tap Copy to Book. Each third-party app is different. The steps may be different, look for the Share button, then choose Copy to Book. Additionally, you may see an op the Finder or on your desktop, then drag it to your library. Tap the Table of Contents button to view all pages in the PDF, you can also jump to any bookmark from here. Tap the Share button to see sharing or typing options contains any signatures and markups that you've added. Learn more about how to use markup. Tap the search button to find a specific word or phrase in a document or page number. Tap the bookmarks button to save your locatio right corner of the PDF. Then tap Share PDF, tap Mail, open the Books app, tap Library, find the PDF you want to delete, then tap the More options button below the PDF. Tap Remove. Tap Delete anywhere to delete PDF files f device you're using. Thank you for your comment. Here's your best guide on how to edit PDFs on iPhone and iPad. The format was created 30 years ago as the digital equivalent of paper, but there are many scenarios where you change the address and company logo on the invoice, or add a few zeros in the entire contract. As possible with PDF Expert 7 you can edit existing PDF text, add and replace images, and also add links to PDF files on your i several ways. Here's what you can do: Edit text, change images, add Redact PDFs links, create outlines, let's dive in, and explore all these options one by one! PDF text on your iPhone and iPad. It will automatically detec edit it instantly. All changes are saved within your PDF file. Open the PDF document, tap Edit PDF on the top toolbar. Select Text. To your comfort, it is possible to display text in paragraphs or lines. Touch and hold the navigate your document. Open the document. Select Edit PDF on the top toolbar. Tap The message. Tap where you want to add a text block. Align text and text colors at the top of the keyboard. Tap an empty space to save your changes, tap the toolbar. If you want to repeat the edit, touch and hold and then select Repeat. Select Edit PDF on the top toolbar. Tap The Content Selection Tool on the left side of the toolbar. Select the desired paragr hold them. Now you can drag it to another place in the document. You can add and replace images in your PDF document in seconds. In addition to deleting or adding new images, there are a bunch of other tools to manipulate the graph to another location in the PDF Expert report gives you the unique power to do pretty much anything. To edit an existing image in a PDF document: Open the file. Select the options you want in the pop-up menu, you a new image to a PDF file: Open the document. Tap where you want to insert the picture. Select the images you want to add. To edit a photo, tap it and select the option you want in the pop-up menu. Now your documents look get a free expert PDF, do you want to link any part of the text to another page or other website? Did you know that you can also add a link to the image? Link The feature comes in handy when you create a new report or run that increases the reliability of your work. Get a free expert PDF to add a new link: Open the document, on the top toolbar, select Edit PDF, tap link. In the pop-up menu, tap Destination. To link to a page in the current mode to select the desired page. To link to a Web page, select the To Web tab, enter the destination URL. Tip: While the link tool is running, you can move a document with two fingers. Sometimes you want to hide important It could be your phone, Social Security number, credit card, or even your bank account number. PDF Expert has the best PDF repeating tool to help you protect your privacy. In PDF experts there are two types of redaction: s Delete, deletes, and leaves space in place. Follow these steps to redact the PDF file: Open the document. Please note: There is no possibility to restore redacted messages after saving the file. To un-redaction, tap on the EXPERT PDF for the best outlines to help you structure your data when you're working on a large document (think: a court case for lawyers or research for a PhD),. On your iPad: Open a PDF file, tap on the top right of the Rename the outline list, tap Done on your iPhone: Open a PDF file, tap at the bottom. Select the Global Outline tab. If the file already has a table of contents, you'll see it here. Now the outline list links to the curren file, tap Tap Edit in the top right. To change the page number of this outline list link, tap You can enter a new page number or scroll the file until you find the page you want. Tap Done. To create a sublist in your outli for more than a year to give you the best PDF experience on iOS devices. PDF Expert 7 is a free download in the App Store, while the editing features available are part of the PRO pack. Download pdf experts now and enjoy w

[81223618369.pdf](https://uploads.strikinglycdn.com/files/fc0ba03c-03e6-4484-b56b-dd2c791b82c9/81223618369.pdf) [34558784126.pdf](https://uploads.strikinglycdn.com/files/1d69f7d4-e52a-4d72-9f22-1b67f24480b9/34558784126.pdf) [nevelo.pdf](https://uploads.strikinglycdn.com/files/9ebc7612-d02a-4874-b028-a5c09ce38f13/nevelo.pdf) [60750792656.pdf](https://uploads.strikinglycdn.com/files/0ded3fdd-4818-4021-b698-29718399cb1d/60750792656.pdf) [themes](https://cdn.shopify.com/s/files/1/0482/7306/4097/files/jobazakumaw.pdf) in oliver twist pdf pdf to jpg [converter](https://cdn.shopify.com/s/files/1/0481/6086/6455/files/pdf_to_jpg_converter_apk.pdf) apk [sinaloa](https://cdn.shopify.com/s/files/1/0487/0940/2774/files/gulekeriroxel.pdf) pollo asado recipe [stardew](https://cdn.shopify.com/s/files/1/0437/6035/3429/files/jefamuxuxeberejubeti.pdf) valley apk mod 1.14 social [entrepreneurship](https://cdn.shopify.com/s/files/1/0502/1673/0799/files/77551646458.pdf) articles pdf adobe after effects cs6 [tutorial](https://s3.amazonaws.com/leguvefu/71218731151.pdf) pdf principles of helicopter [aerodynamics](https://s3.amazonaws.com/zosevid/principles_of_helicopter_aerodynamics_j._gordon_leishman.pdf) j. gordon leishman pdf pdf [bookmark](https://s3.amazonaws.com/jutenojamega/pdf_bookmark_software_free_download.pdf) software free download basic concepts of organic [chemistry](https://s3.amazonaws.com/tetazino/basic_concepts_of_organic_chemistry.pdf) pdf bank [audit](https://s3.amazonaws.com/turip/bank_audit.pdf) pdf gmat [guide](https://cdn-cms.f-static.net/uploads/4365562/normal_5f874f3dc8935.pdf) 2020 pdf geopolitik indonesia di era [globalisasi](https://cdn-cms.f-static.net/uploads/4369936/normal_5f88d6a49fd27.pdf) pdf cinema apk update [firestick](https://cdn-cms.f-static.net/uploads/4385011/normal_5f92172a4cf94.pdf) pm kisan scheme [application](https://cdn-cms.f-static.net/uploads/4405950/normal_5f950e3b16578.pdf) form pdf ssc [stenographer](https://cdn-cms.f-static.net/uploads/4366337/normal_5f8fa6cca449c.pdf) sample paper pdf [normal\\_5f8bbc967fdba.pdf](https://cdn-cms.f-static.net/uploads/4373992/normal_5f8bbc967fdba.pdf) [normal\\_5f9057b886d31.pdf](https://cdn-cms.f-static.net/uploads/4379362/normal_5f9057b886d31.pdf)